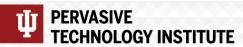

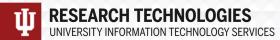

# Jetstream2: Accelerating cloud computing via Jetstream

Jeremy Fischer - Indiana University

Manager, Jetstream Cloud

ICICLE Webinar - July 18, 2022

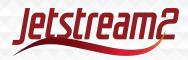

### Is Jetstream2 a "testbed?"

- No, but it's a great place to test!
- Ease-of-use focus, rapid on-ramp to XSEDE/ACCESS
- On-demand interactive computing and persistent services for science gateways
- Enables configurable environments; programmable cyberinfrastructure

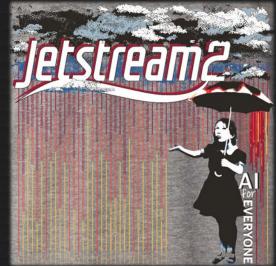

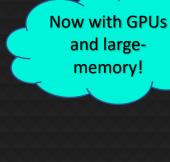

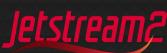

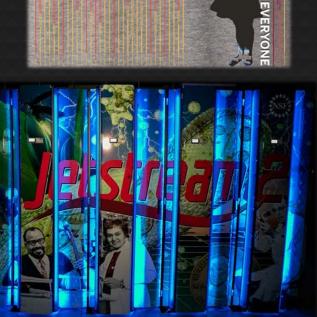

# Jetstream1

### What worked?

- Allowing API access and full control (root privileges)
- "Indefinite workflows" allowing instances to run continuously – providing PIs renew their allocations
- Development of trial allocations

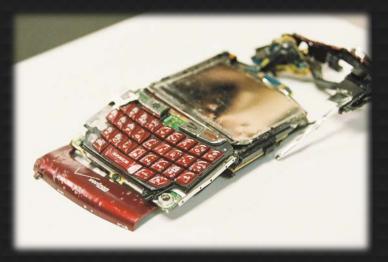

Flickr user MattHurst – Broken Blackberry

### What didn't work?

- Forcing small allocations into the research allocation process
- Lack of multi-year allocations
- Lack of shared data set storage

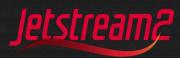

### **Lessons learned**

#### Challenges -> Inspired changes

- Storage capacity -> Larger HDD pool and new flash storage
- Homogeneous hardware -> Inclusion of NVIDIA GPUs (w/MIG or vGPU) and memory diversity
- Separate OpenStack domains -> Unification of "Atmosphere" domain

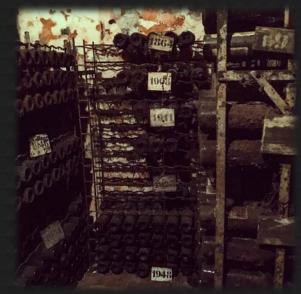

D.Y. Hancock - Castello di Nipozzano 2017

- Virtual networking architecture/maintenance -> Increase offload capabilities via Cumulus Networks software and Mellanox hardware (NAT & simulation)
- Acceptance & integration into national CI ecosystem -> Changes to our metrics/KPIs & accounting processes
- Deployment diversity -> Leverage single technology for config management

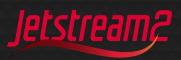

# Big Memory, Larger Instances, GPUs

128 core nodes – AMD EPYC Milan

Smallest node has 512GB of memory

32 Larger 1TB memory nodes\*

A100 GPUs sliced and diced

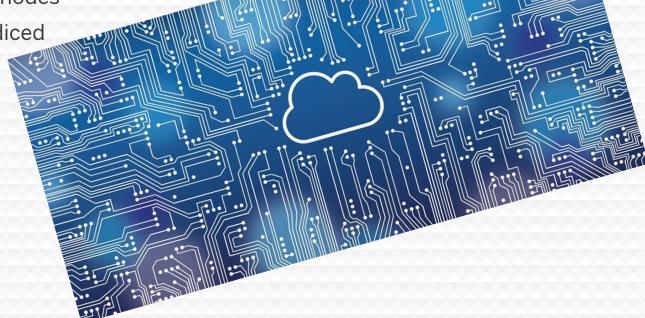

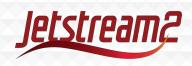

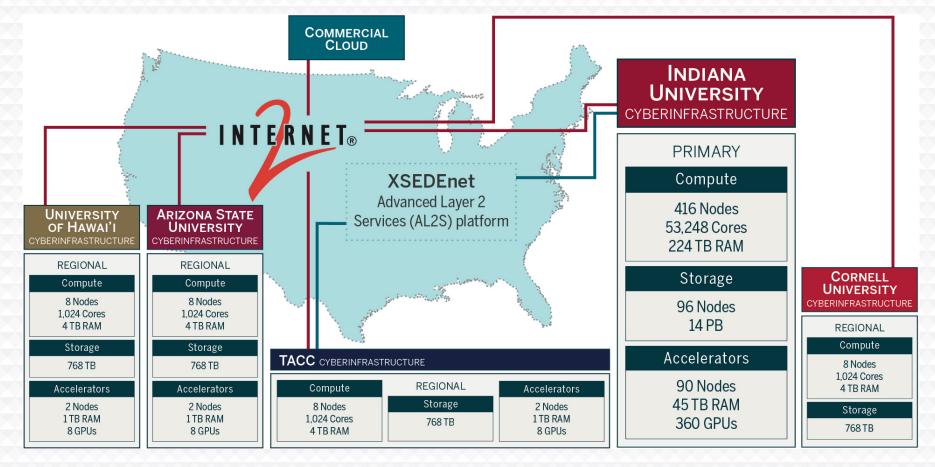

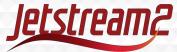

# Jetstream2 Capabilities

#### Enhancing laaS model of Jetstream:

- Improved orchestration support
- Elastic virtual clusters
- Federated JupyterHubs
- Ease storage sharing (CephFS w/Manilla)

#### Commitment to >99% uptime

- Critical for science gateway hosting
- Hybrid-cloud support

#### Revamped User Interface

- Unified instance management
- Multi-instance launch

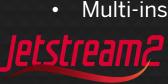

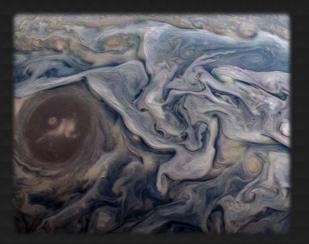

Feb 12, 2019 – Jet stream region called "Jet N6" NASA/JPL-Caltech/SwRI/MSSS/Kevin M. Gill

- >57K cores of next-gen AMD EPYC processors
- >360 NVIDIA A100 GPUs will provide vGPUs via NVIDIA's MIG/vGPU feature
- >17PB of storage (NVMe and disk hybrid)
- 100GbE Mellanox network

# Some sample use cases

- Science gateways
- Research-supporting infrastructure / Infrastructure as a service
- Education support compute and desktops for courses, workshops, tutorials
- Domain science interactive compute
- Domain science long running compute
  - Small core counts, "pleasingly parallel", etc
- Jupyter notebooks and Hubs
- Research software development
- Machine learning training and workflow development and data analysis
- [Your use case here]

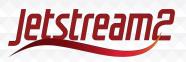

# **Advanced capabilities**

- Focusing on enabling several advanced capabilities:
  - "Push button" virtual clusters (Slurm-based)
  - Using Terraform for programmable cyberinfrastructure (infrastructure as code)
  - Simplifying container orchestration with Kubernetes

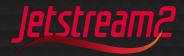

### **Allocations**

- Primary cloud (IU) only Startup Limits
  - Jetstream (CPU Only) 200,000 SU (core hours)
  - Jetstream LM (1TB Large Memory nodes) 400,000 SU
  - Jetstream GPU (NVIDIA A100 GPU nodes) 600,000 SU
  - Jetstream Storage (requires one of the compute resources) 1TB
- Reference: <a href="https://docs.jetstream-cloud.org/general/resources/">https://docs.jetstream-cloud.org/general/resources/</a>
- Who can get an allocation?
  - Applying: <a href="https://docs.jetstream-cloud.org/alloc/startup/">https://docs.jetstream-cloud.org/alloc/startup/</a>
  - For courses/workshops: <a href="https://docs.jetstream-cloud.org/alloc/education/">https://docs.jetstream-cloud.org/alloc/education/</a>

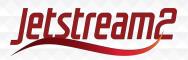

### **VM flavors**

| VM CPU Instance Configurations |                      |                           |                           |  |  |  |
|--------------------------------|----------------------|---------------------------|---------------------------|--|--|--|
| Instance Type                  | vCPUs<br>(128 total) | RAM<br>(500GiB available) | Ephemeral Storage (in GB) |  |  |  |
| m3.tiny                        | 1                    | 3                         | 20                        |  |  |  |
| m3.small                       | 2                    | 6                         | 20                        |  |  |  |
| m3.quad                        | 4                    | 15                        | 20                        |  |  |  |
| m3.medium                      | 8                    | 30                        | 60                        |  |  |  |
| m3.large                       | 16                   | 60                        | 60                        |  |  |  |
| m3.xl                          | 32                   | 125                       | 60                        |  |  |  |
| m3.2xl                         | 64                   | 250                       | 60                        |  |  |  |

**VM GPU Instance Configurations** 

128

|               | This of a mountained cominguitations |          |          |                           |  |  |  |
|---------------|--------------------------------------|----------|----------|---------------------------|--|--|--|
| Instance Type |                                      | ,        | <b>,</b> | Ephemeral Storage (in GB) |  |  |  |
| g3.small      | 4                                    | 1 / 5gb  | 15       | 60                        |  |  |  |
| g3.medium     | 8                                    | 2 / 10gb | 30       | 60                        |  |  |  |
| g3.large      | 16                                   | 4 / 20gb | 60       | 60                        |  |  |  |
| g3.xl         | 32                                   | 5 / 40gb | 125      | 60                        |  |  |  |

500

60

m3.3xl

**Large Memory Instance Configurations** 

| Instance Type | vCPUs | RAM    | Ephemeral Storage (in GB) |
|---------------|-------|--------|---------------------------|
| r3.large      | ,     | ,      | 60                        |
| r3.xl         | 128   | 1000GB | 60                        |

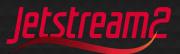

<sup>\*5</sup> GPU slices = 1 NVIDIA 40GB Ampere A100 GPU

<sup>\*\* 5</sup> Slices max per GPU

How do I access Jetstream2?

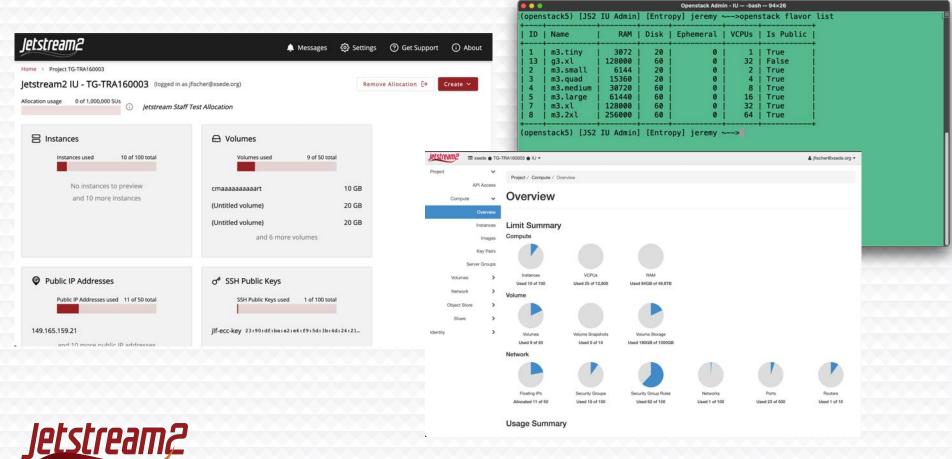

### Using and preserving VMs

- You can install just about anything\*
  - But generally limited to Linux\*\*
- Snapshots are fairly simple and easily shared with your allocation
- One general practice is often to pull from Git(hub/lab) or pull a container
- \* Standard warnings about licensed software here.
- \*\* Here there be dragons.

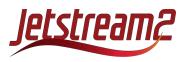

# Making the jump to Jetstream2

- Almost 12,000 users over the span of Jetstream1
- Early Jetstream2 invitations out to PIs February 2022
- First projects added 7-February-2022
- July 1 2022: 265 projects and 1102 individuals
- Followed push for all projects to migrate in May July.
- Includes multiple science gateways and education/training allocations

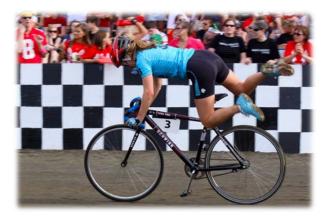

"Bike Exchange - 2009 IU Women's Little 500" by Indiana Public Media Flickr CC BY-NC 2.0

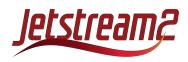

### **Timeline**

- Jetstream ends operations on July 31 for XSEDE
- JS1 hardware will live on for internal usage
- Jetstream2
  - Early operations started in February 2022
  - Migrating from Jetstream1 now!
  - Production pending NSF approval

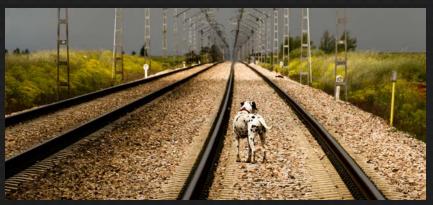

Flickr user Oiluj Samall Zeid - Lejos de Yulín

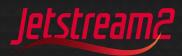

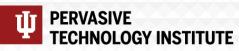

### **Acknowledgements**

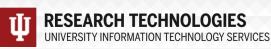

NSF Awards 1053575 & 1548562 (XSEDE), 1445604 (Jetstream) and 2005506 (Jetstream2)

This document was developed with support from the National Science Foundation. Any opinions, findings, conclusions, or recommendations expressed in this material are those of the author(s) and do not necessarily reflect the views of the NSF.

Special thanks to contributors & Jetstream2 partners

 PI David Y. Hancock, J. Michael Lowe, Therese Miller, Maria Morris, Winona Snapp-Childs, and George Turner

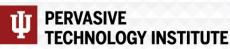

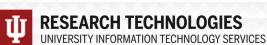

## Jetstream2 partners

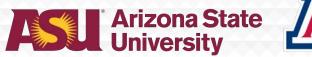

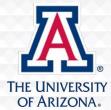

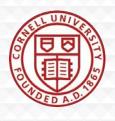

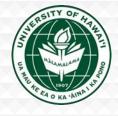

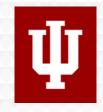

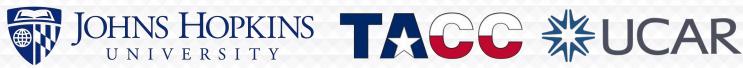

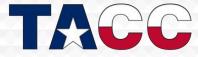

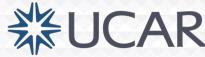

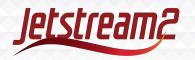

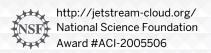

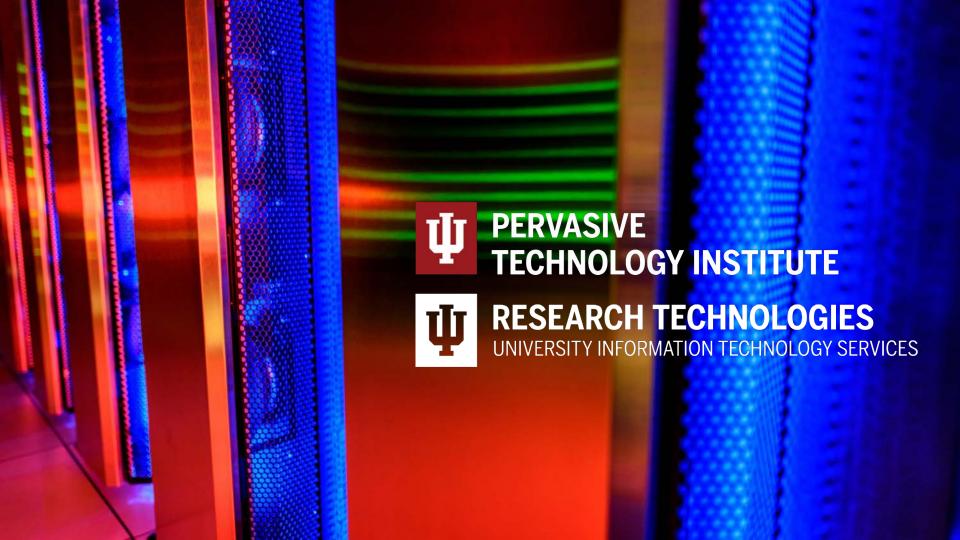